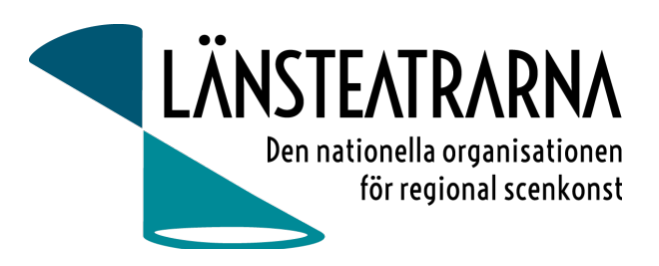

# Protokoll Styrelsemöte nr 1/2024

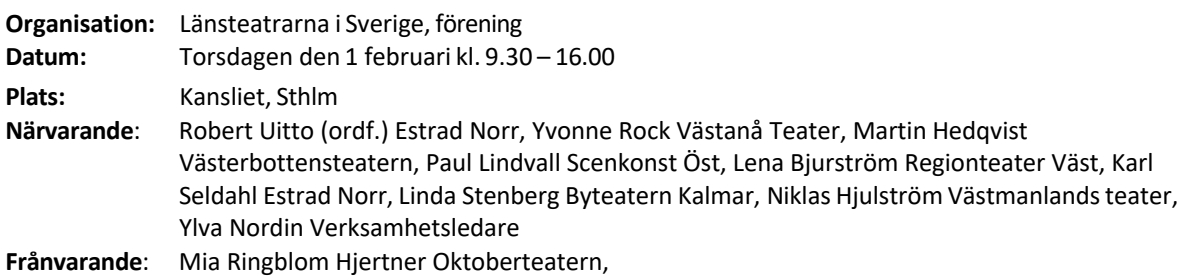

## Föredragningslista

**1. Sammanträdet öppnas**

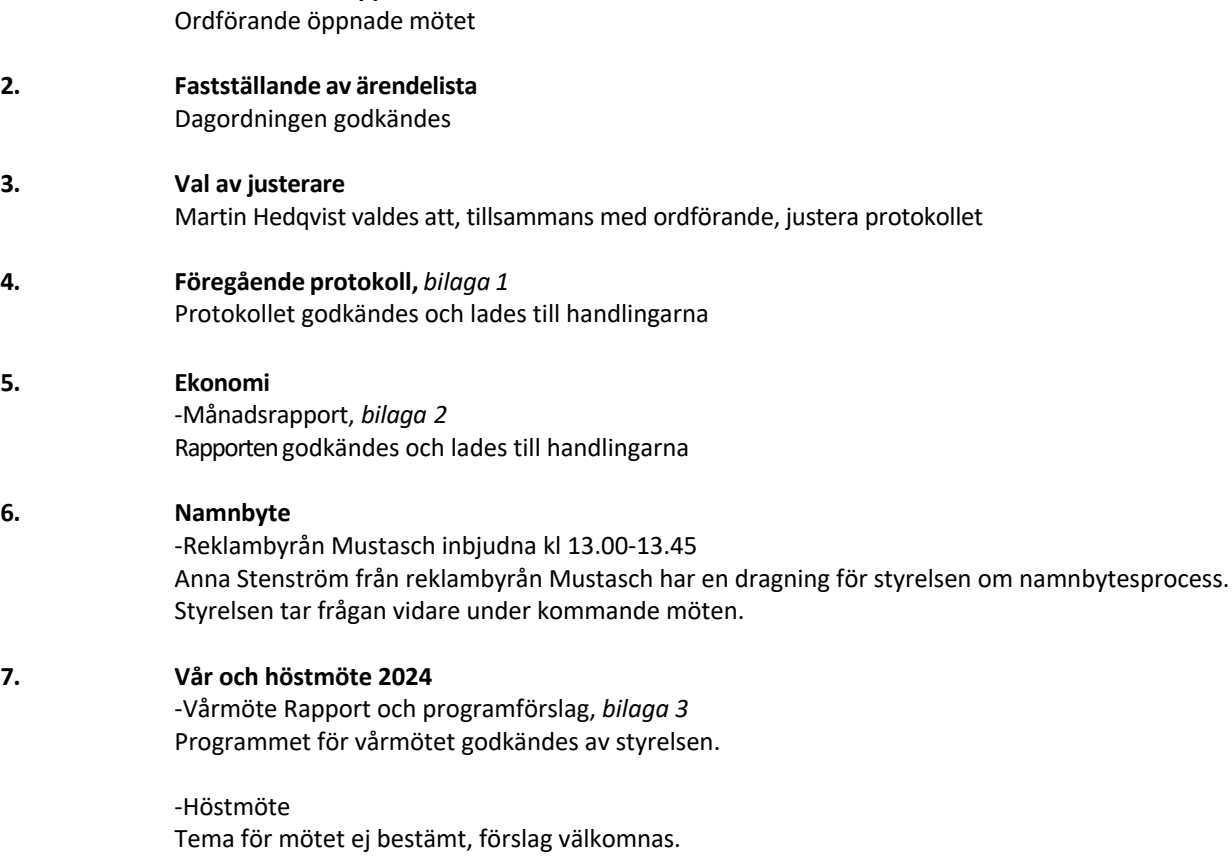

Förslag från styrelsen på tema eller mötespunkter för höstmötet:

- AI
- Namnbyte för organisationen.
- Kulturpolitik
- Kultursamhället
- Framtidsspaning.

### Protokoll LTS Styrelsemöte nr 1/2024, 240201

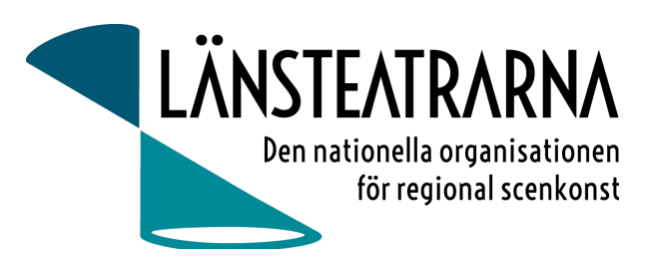

Det har inkommit synpunkter om att förkorta vår- och höstmöten till två dagar. Diskussion om fördelen med nuvarande upplägg för de med längre resväg, men öppenhet finns för att hitta andra alternativ till upplägg.

#### **8. Kulturlyftet**

-Rapport om läget för föreningen Robert rapporterar

#### **9. Remiss Kultursamhället** -Rapport arbetsgrupp

Arbetsgruppen som kommer att arbeta med Länsteatrarnas remissvar består av: Robert Uitto, Niklas Borefors, Linda Stenberg, Niklas Hjulström och Ylva Nordin. Arbetsgruppen har haft ett första möte och bokat tid för kommande möten.

Mail har gått ut till alla medlemmar för att välkomna deras synpunkter till vårt remissvar.

Diskussion i styrelsen om fördelar och nackdelar med Kultursamhällets förslag. Vi fortsätter arbetet i arbetsgruppen.

### **10. Uppvaktningar**

-Kulturutskottet

Ylva Nordin, Robert Uitto och Yvonne Rock har nu träffat ledamöter från Vänsterpartiet, Miljöpartiet, Centern och Liberalerna. Möten är bokade med Moderaterna, Socialdemokraterna och Sverigedemokraterna. Kristdemokraterna har ej svarat.

-Kulturministern

Möte är bokat den 12 februari. Fokus kommer att vara på finansiering 2025.

-Kulturrådet

Kulturrådet har fått inbjudan att träffa oss antingen på styrelsemöte under våren eller att träffa representanter från styrelsen vid annat tillfälle. Datum ej spikat.

### **11. Övriga frågor**

**Antal medlemmar** Vi har 20 betalande medlemmar. I tidigare material har vi angett att vi varit 21 medlemmar, vilket vi ska ändra framöver.

### **12. Sammanträdet avslutas**

Ordförande avslutar mötet

**Vid protokollet** Ylva Nordin

**Justeras:** Robert Uitto Martin Hedqvist

Protokoll LTS Styrelsemöte nr 1/2024, 240201

## Verifikat

Transaktion 09222115557509868225

## Dokument

240201 Protokoll LTS nr 1 Huvuddokument 2 sidor Startades 2024-02-02 10:24:11 CET (+0100) av Reduca eSign (Re) Färdigställt 2024-02-05 09:36:02 CET (+0100)

### Initierare

### Reduca eSign (Re)

reduca-esign@reduca.se

### Signerare

### Robert Uitto (RU)

robert.uitto@regionjh.se Signerade 2024-02-02 15:15:37 CET (+0100) Martin Hedqvist (MH) martin.hedqvist@gmail.com

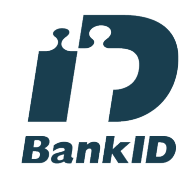

Namnet som returnerades från svenskt BankID var "MARTIN HEDQVIST" Signerade 2024-02-02 17:54:54 CET (+0100)

### Ylva Nordin (YN) ylva.m.nordin@gmail.com

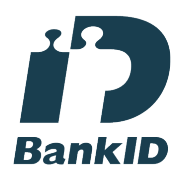

Namnet som returnerades från svenskt BankID var "YLVA MARIA NORDIN" Signerade 2024-02-05 09:36:02 CET (+0100)

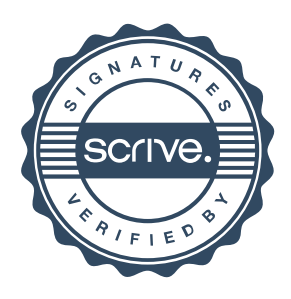

## Verifikat

Transaktion 09222115557509868225

Detta verifikat är utfärdat av Scrive. Information i kursiv stil är säkert verifierad av Scrive. Se de dolda bilagorna för mer information/bevis om detta dokument. Använd en PDF-läsare som t ex Adobe Reader som kan visa dolda bilagor för att se bilagorna. Observera att om dokumentet skrivs ut kan inte integriteten i papperskopian bevisas enligt nedan och att en vanlig papperutskrift saknar innehållet i de dolda bilagorna. Den digitala signaturen (elektroniska förseglingen) säkerställer att integriteten av detta dokument, inklusive de dolda bilagorna, kan bevisas matematiskt och oberoende av Scrive. För er bekvämlighet tillhandahåller Scrive även en tjänst för att kontrollera dokumentets integritet automatiskt på: https://scrive.com/verify

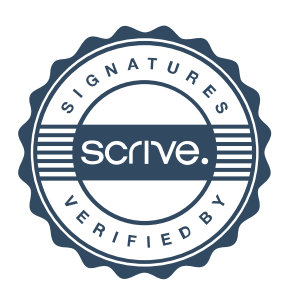